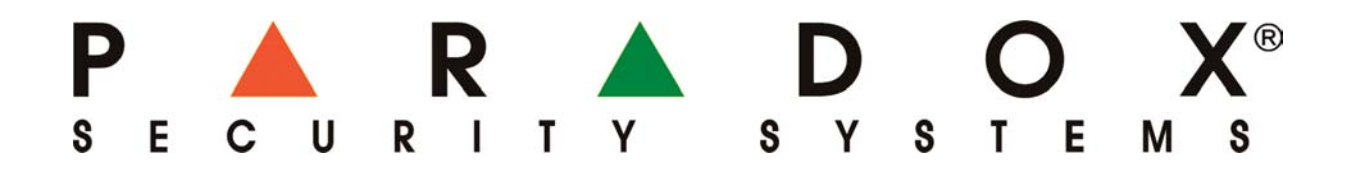

## Postup pre upgrade firmwaru zariadení **PARADOX**

firma VARIANT Alfa s.r.o. Topásová 54 040 11 Košice tel.: 055/6432908

 $07/08$ 

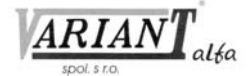

1. Pripojiť modul CONV4USB alebo 307USB na konektor "Serial" alebo "Upgrade" zariadenia, ktorého sa upgrade týka podľa obrázka.

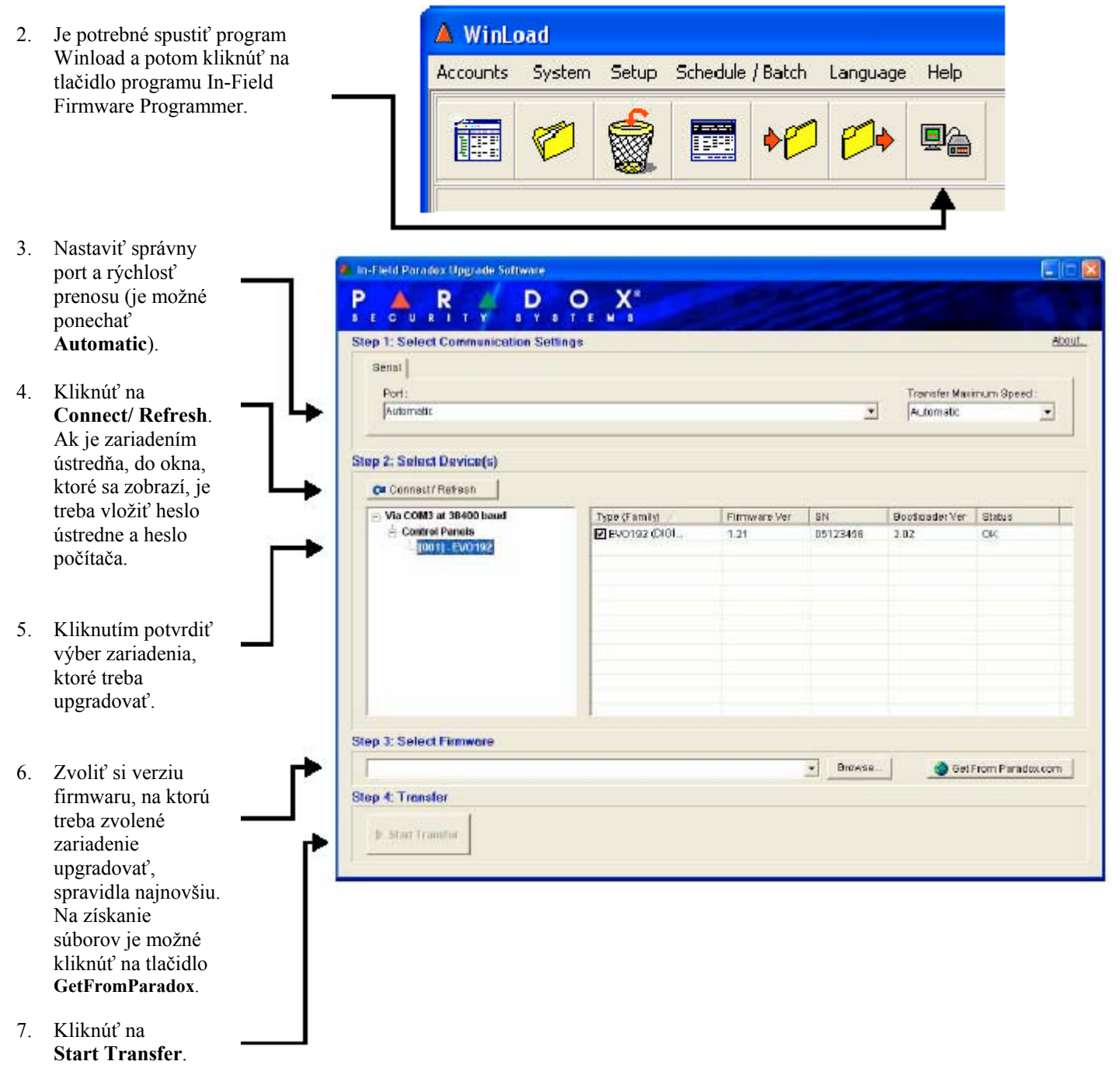

Ak sa upgrade zariadenia neukončí úplne, zariadenie nebude správne fungovať.

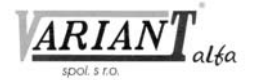

## **Upgrade pomocou CONV3USB, CONV4USB, 307USB**

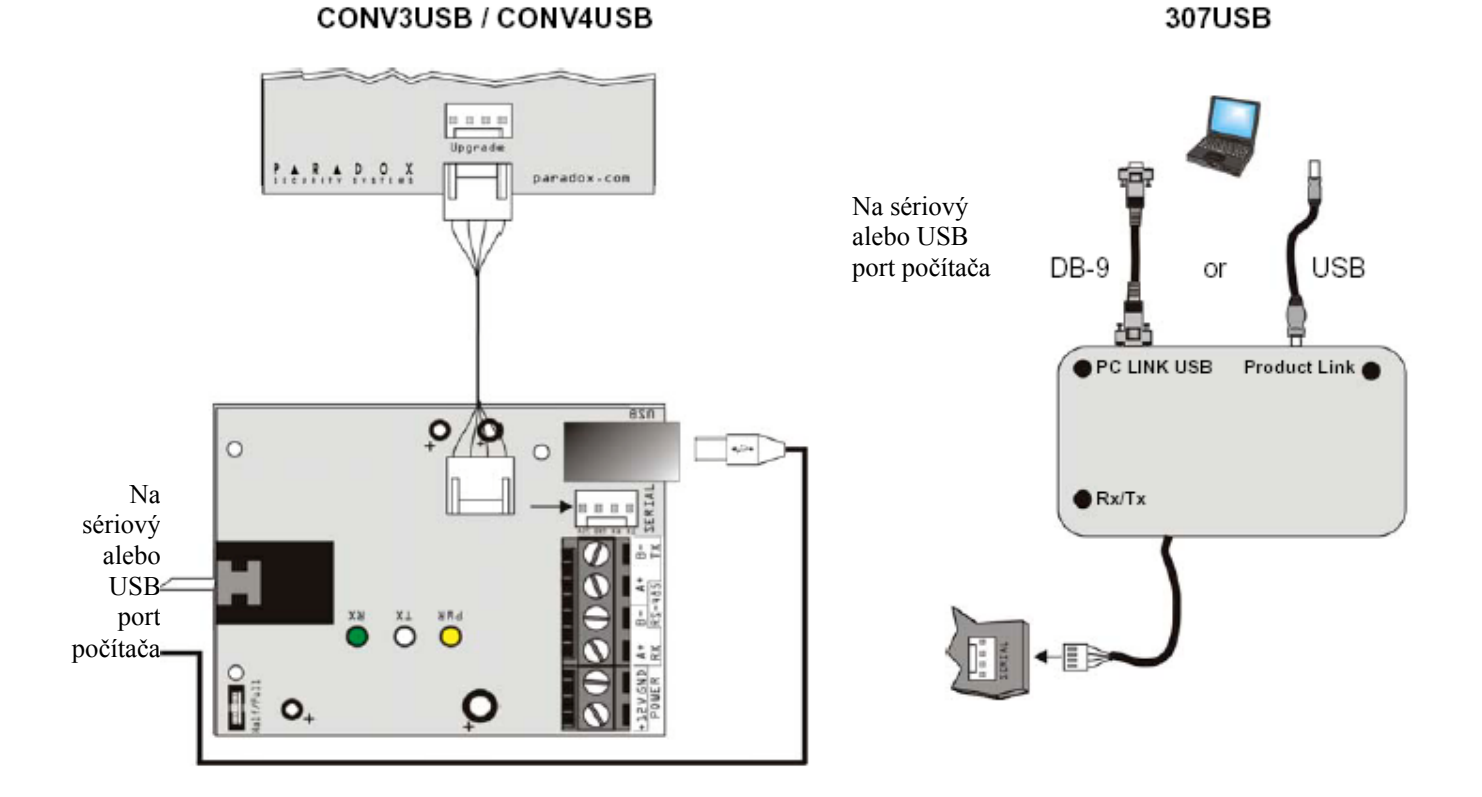

## **Upgrade pomocou 4-vodičového pripojenia pomocou CONV3USB a CONV4USB**

Tento spôsob pripojenia je potrebné použiť na upgrade modulov EVO641, EVO641R, APR-PRT3, ACM12, DGP-R910 a DGP-R915.

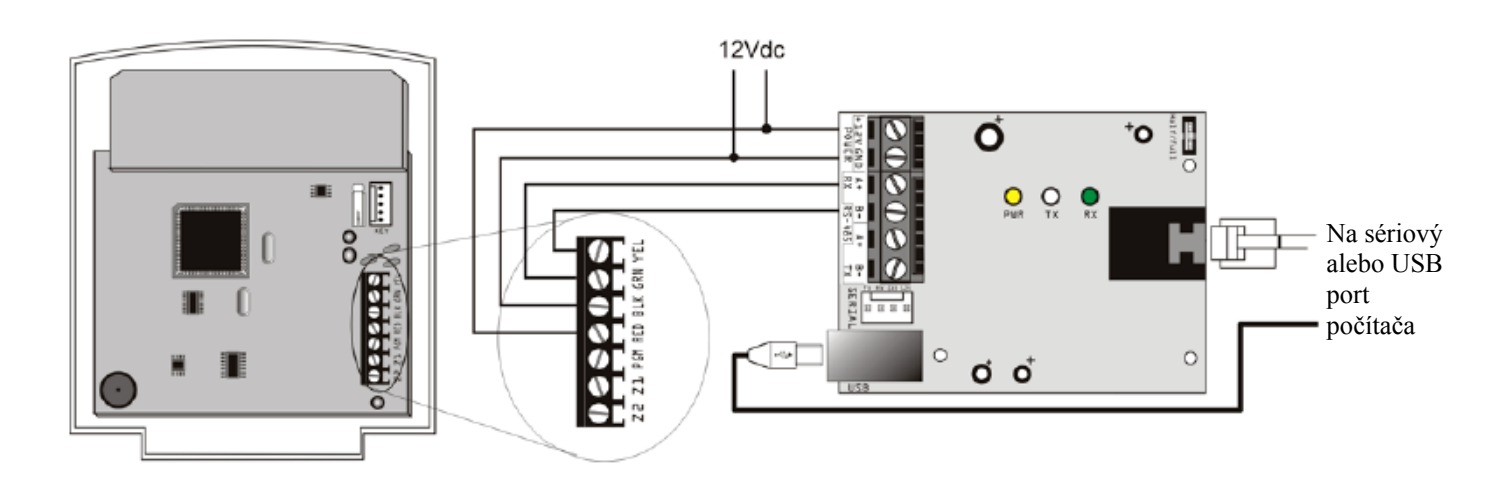